# **DLA SELF-HELP TOOLS**

**Did you know that DLA's customers can utilize one of several selfhelp tools to process requisitions, obtain status requests, or submit a Supply Assistance Request (SAR)?** 

**Although, DLA's Virtual Contact Center (VCC) is still available to provide customers with information 24/7, customers also have the option of quickly obtaining info or processing a requisition via an alternative system.** 

**These web-based tools provide expeditious venues for routine queries and ultimately save customers time and money.**

#### **Submitting Requisitions**

**Currently, DLA offers three self-help systems to assist customers submit requisitions. WebREQ, WebCATS and DoD EMALL all provide capabilities to enter routine requisitions.**

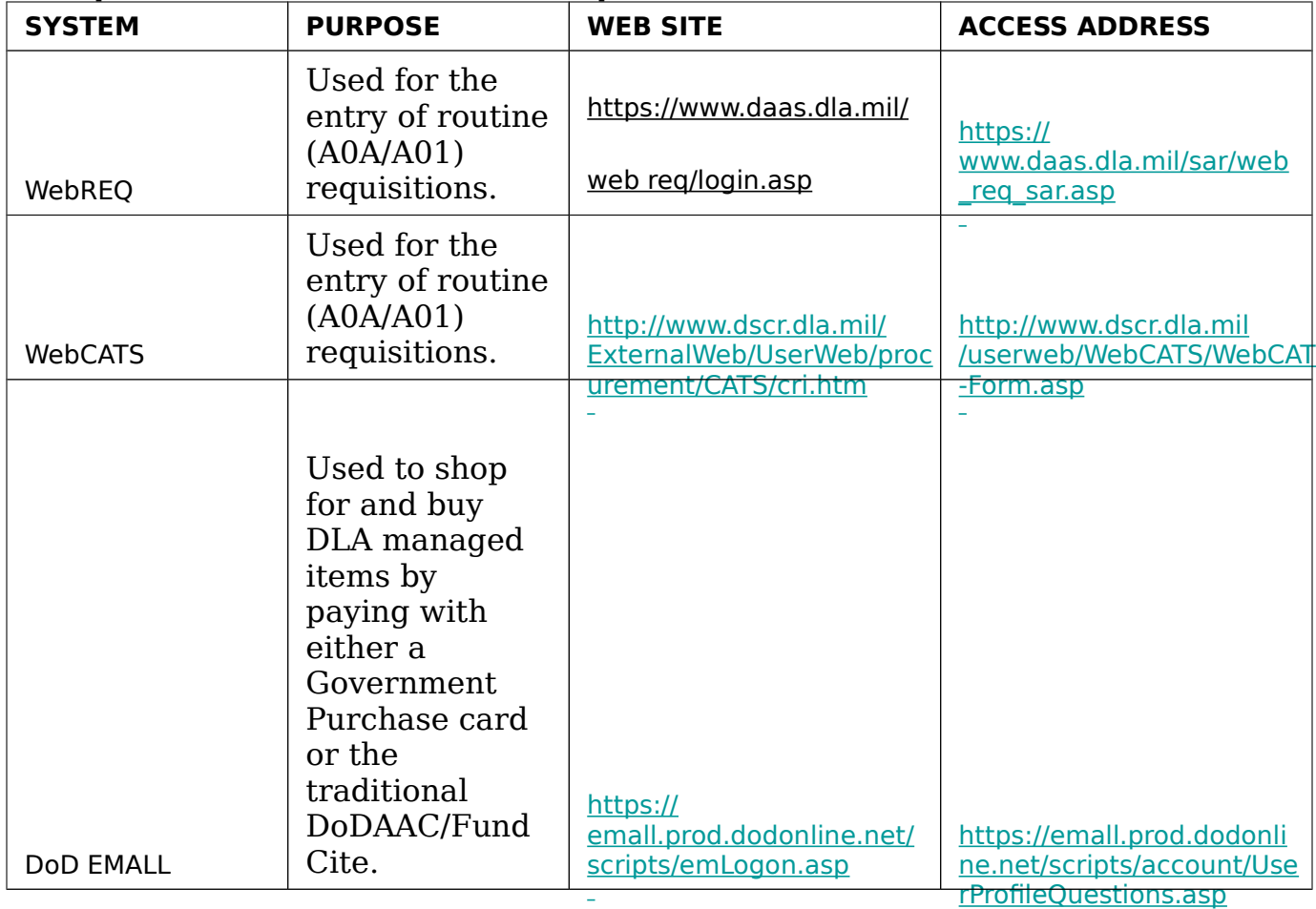

### **DLA SELF-HELP TOOLS Checking Status**

**Currently, DLA offers four self-help systems to assist customers check status. WebVLIPS, Web CATS, DSS DLA MRO Tracker and DESX all provide capabilities to check status of requisitions.**

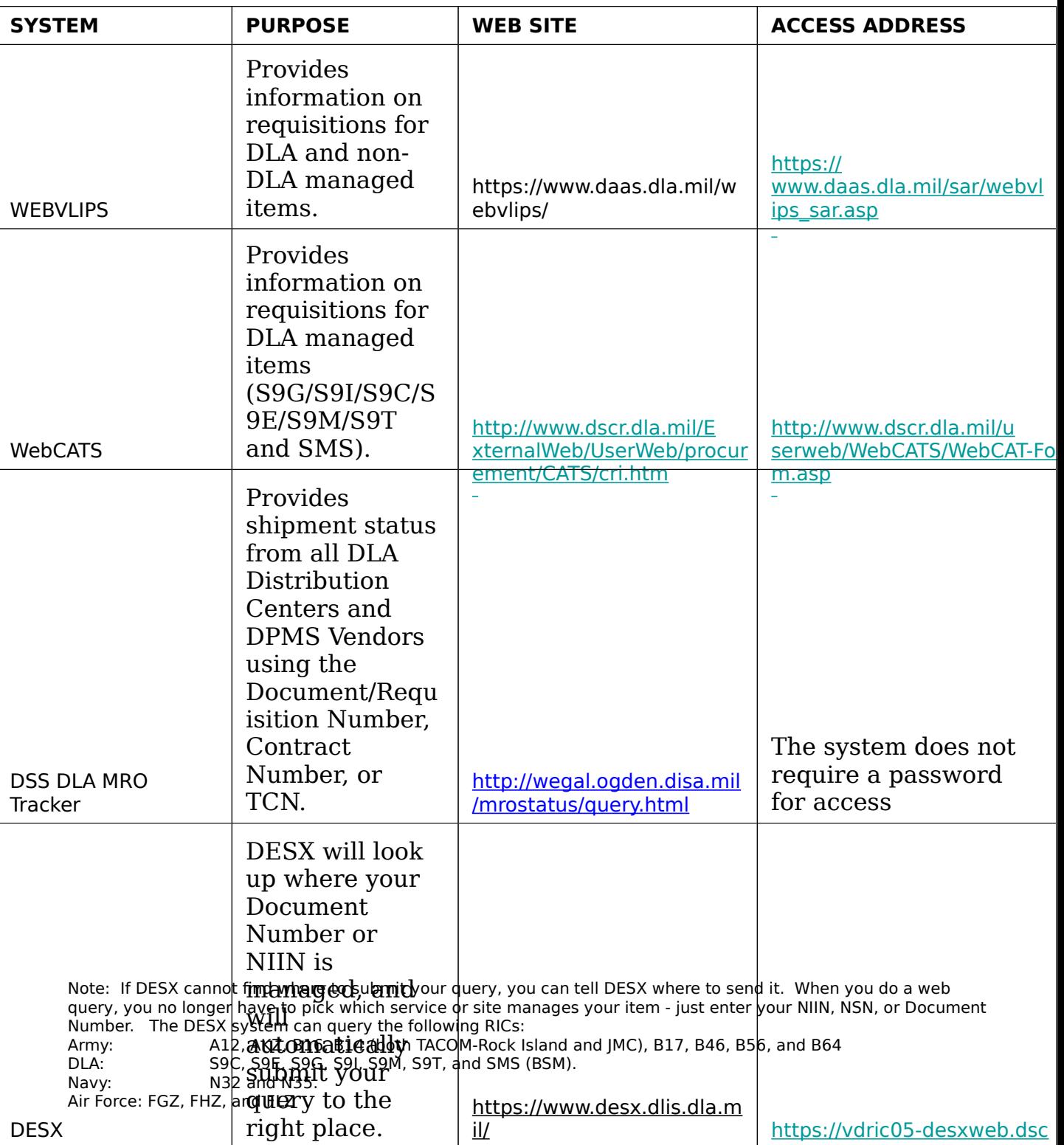

## **DLA SELF-HELP TOOLS**

### **Requesting a Supply Assistance Request**

Customers can also submit a Supply Assistance Request (SAR), used xxxx, through DLA's WEBCATS system.

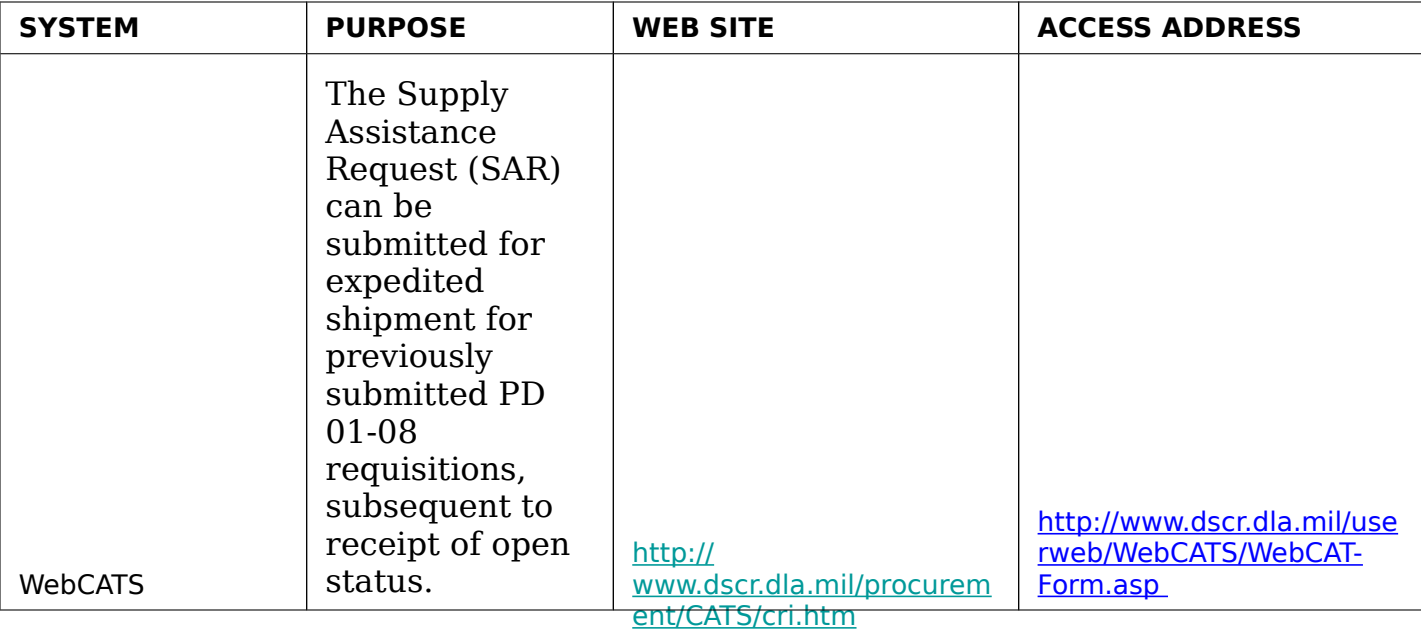